## <span id="page-0-0"></span>**Struktura formuláře šablony servisní činnosti**

Kapitola [Struktura formuláře šablony servisní činnosti](#page-0-0) obsahuje popis následujících formulářů:

- [Šablona servisní činnosti](#page-0-1)
- Položka šablony servisní činnosti

<span id="page-0-1"></span>[Založení](http://confluence.elvacsolutions.eu/pages/viewpage.action?pageId=137305208) a [editace](http://confluence.elvacsolutions.eu/pages/viewpage.action?pageId=137305206) šablony servisní činnosti se provádí v modifikovaném zobrazení na stejném formuláři.

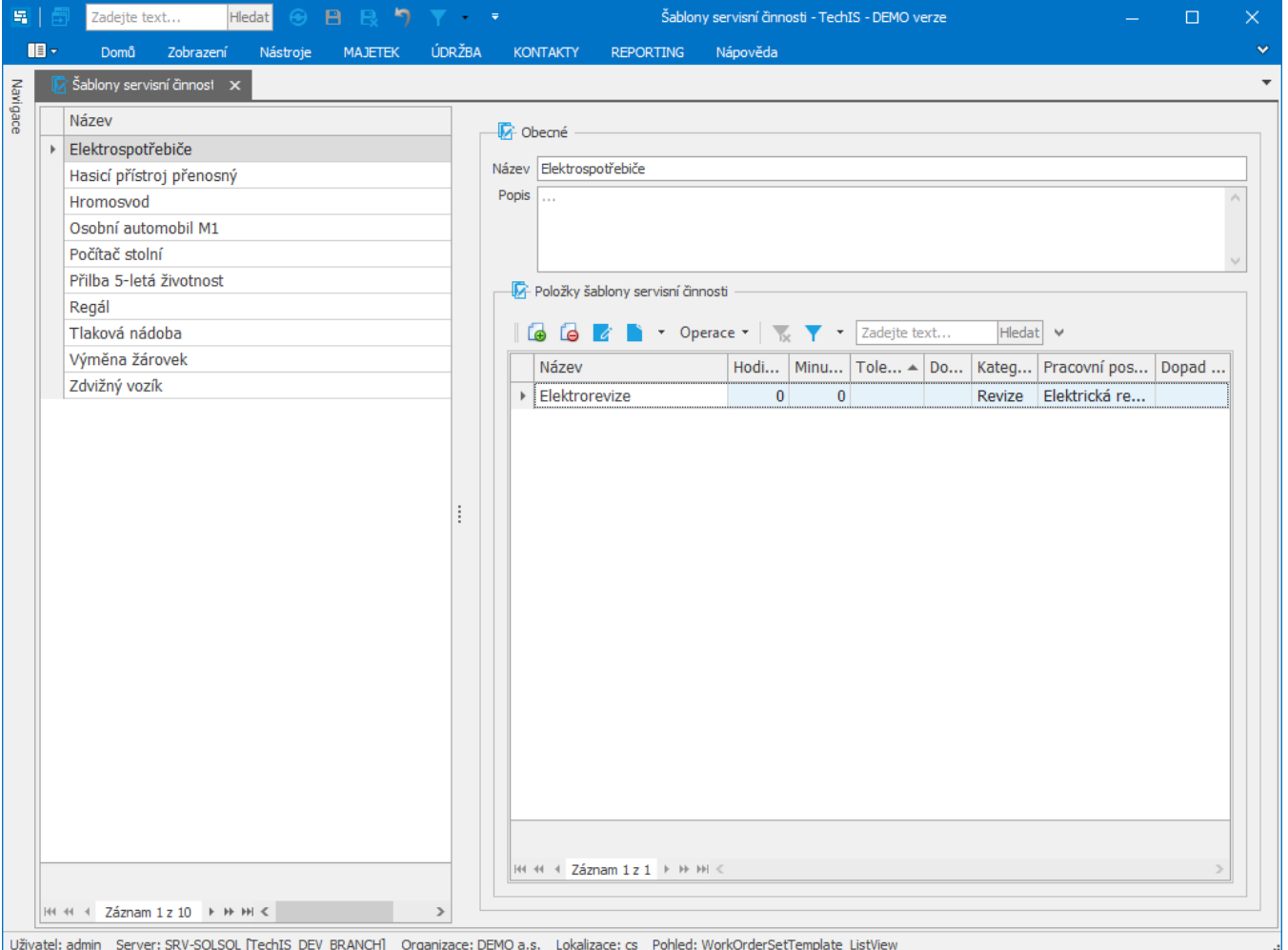

## Význam jednotlivých polí formuláře Šablony servisní činnosti je popsán v následující tabulce.

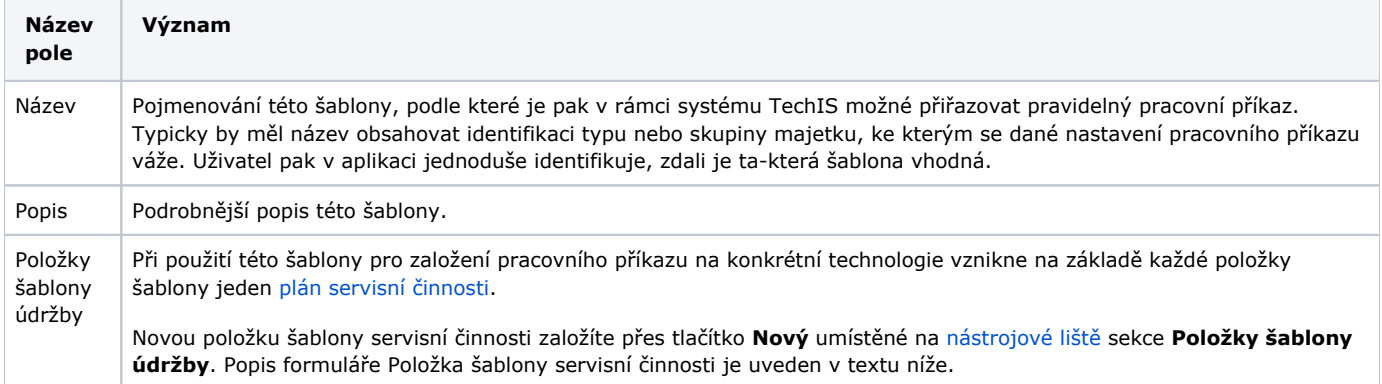

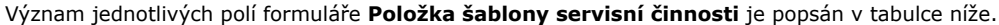

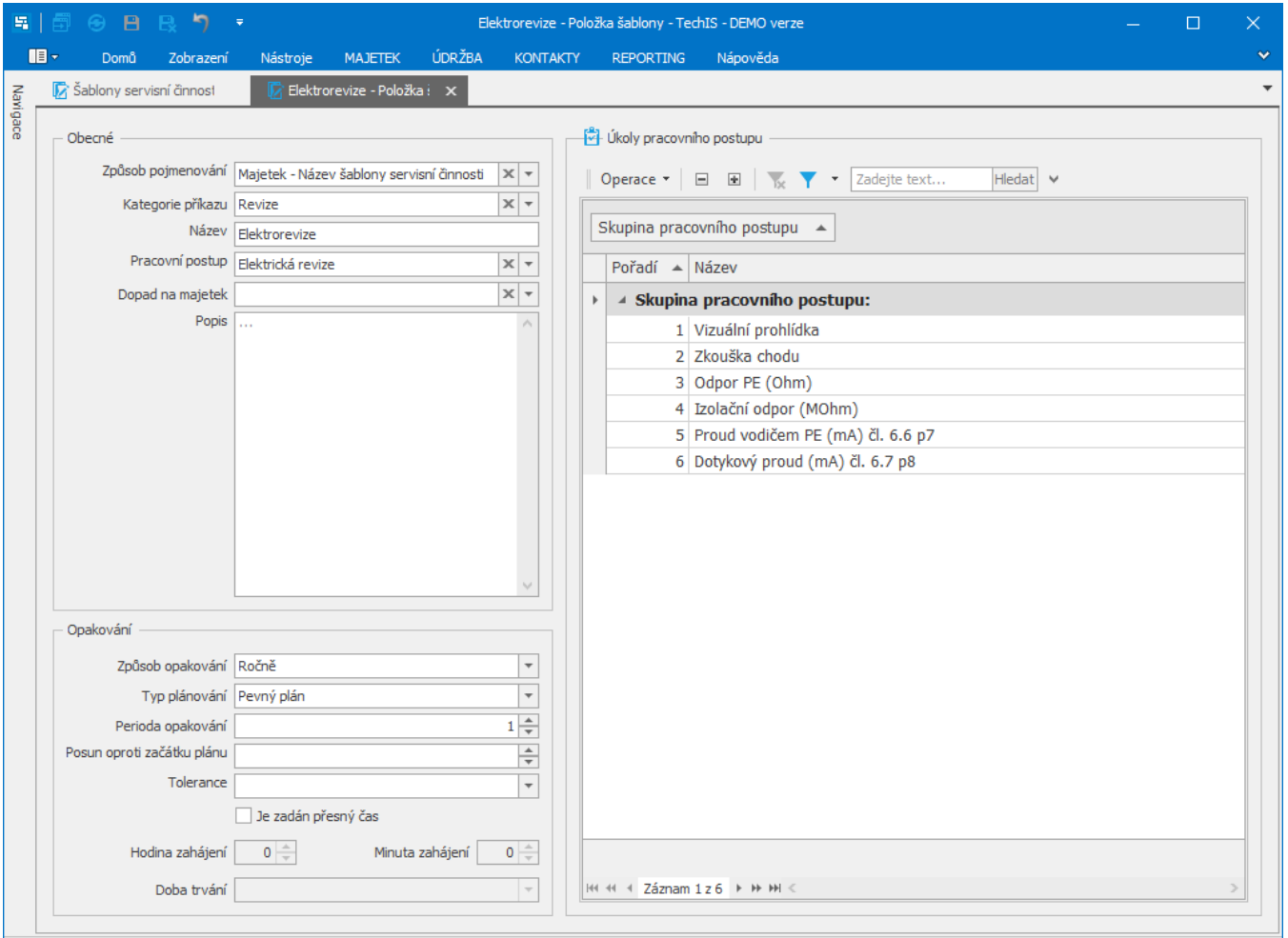

Uživatel: admin Server: SRV-SOLSQL [TechIS\_DEV\_BRANCH] Organizace: DEMO a.s. Lokalizace: cs Pohled: WorkOrderSetTemplateItem\_DetailView

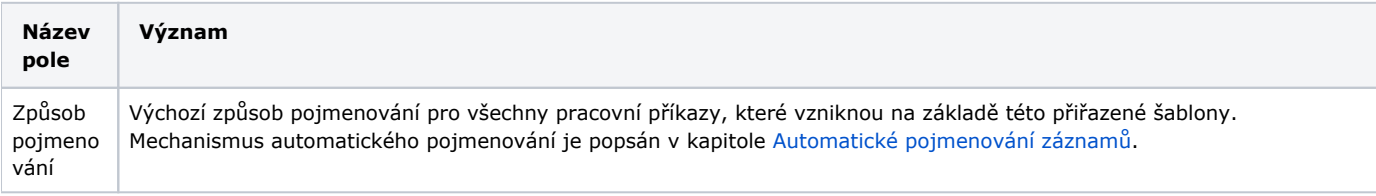

4

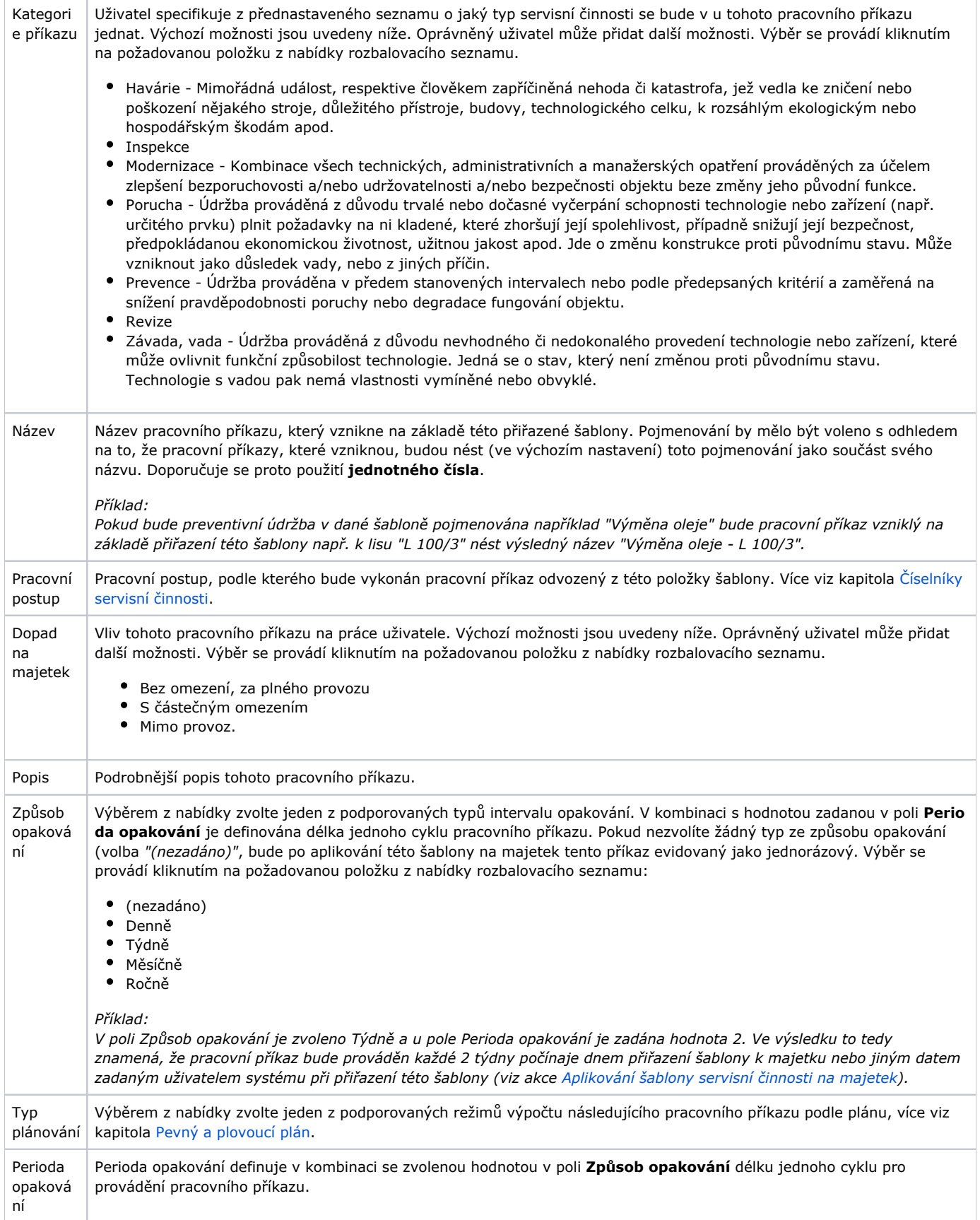

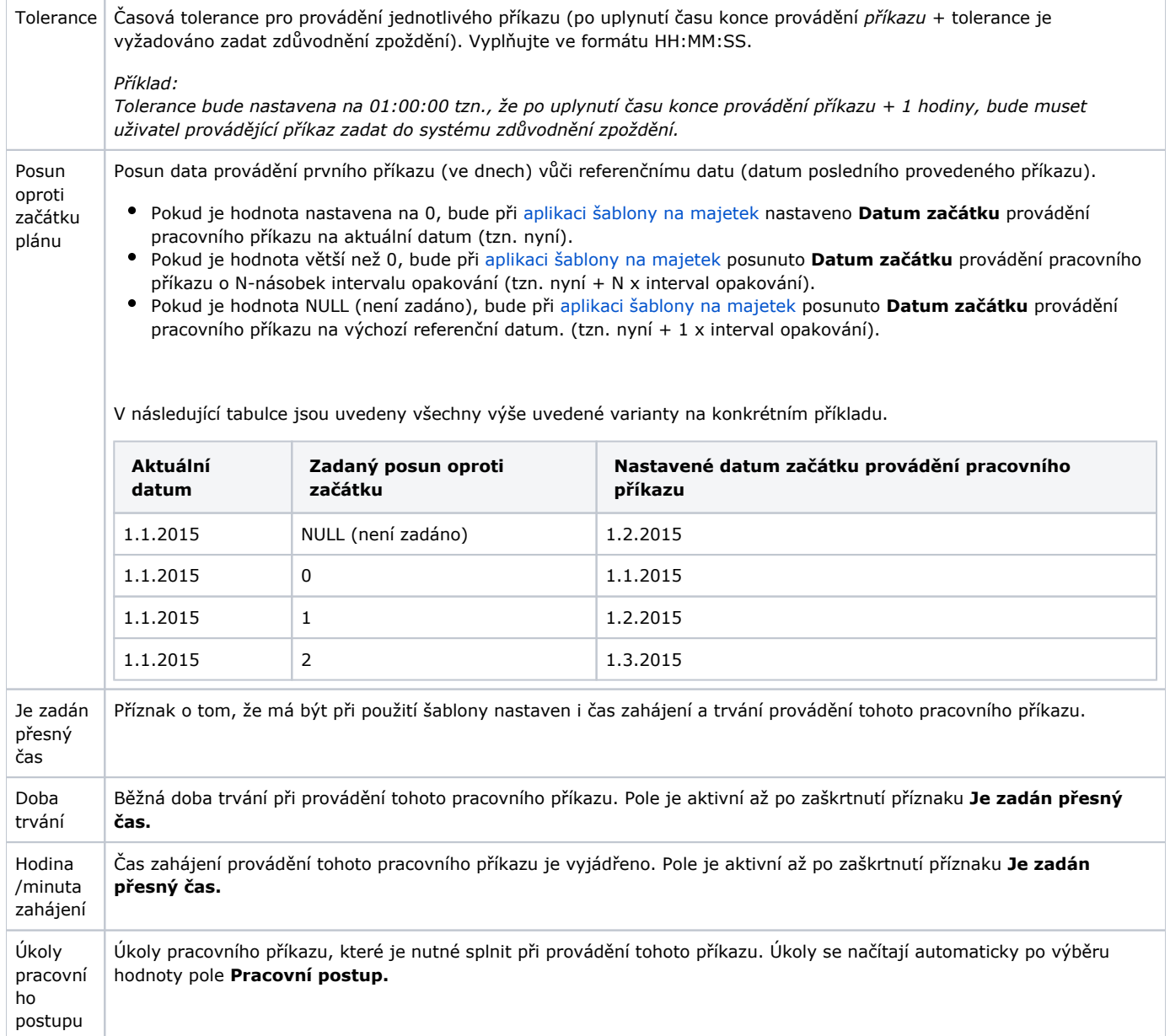